## **ЗВОРОТНИЙ ІНЖИНІРИНГ ГВИНТОВОГО ДОМКРАТУ ДЛЯ ЛАБОРАТОРНОГО ПРАКТИКУМУ НА ОСНОВІ САПР SOLIDWORKS**

*НТУ «Дніпровська політехніка», КЗ «Технічний ліцей імені Анатолія Лигуна»*

## **Зябрев А.В.** *Науковий керівник:* **студентка гр. 133-20-1 Захарова Д.Р.**

З аналізу матеріалів до практичних занять з предметів фізики та інформатики в КЗ «Технічний ліцей імені Анатолія Лигуна» було поставлено актуальну наукову задачу: розробити лабораторний практикум, який має поглиблювати навички учнів з володіння САПР SolidWorks, розширити знання з фізики та оволодіти методом зворотного інжинірингу.

Мета проєкту – розробити науково-дослідницьку лабораторну роботу, при виконанні якої учні, визначивши методами зворотного інжинірингу параметри досліджуваного гвинтового домкрата, в програмному середовищі SolidWorks побудують його цифрову 3D-модель, виконають необхідні розрахунки та створять технічну документацію.

Для досягнення мети основна задача роботи має такі етапи:

– вивчення конструкції гвинтового пляшкового домкрату, його призначення та принципу роботи;

– виконання ескізів деталей та вузлів гвинтового пляшкового домкрату;

– розробка комп'ютерної модель гвинтового пляшкового домкрату, перевірка її на збирання та наявність конфліктів;

– оцінка похибки моделювання.

Об'єкт дослідження – геометричні розміри механізму гвинтового пляшкового домкрату.

Предмет дослідження – параметри передачі домкрату «гвинт-гайка».

Методи дослідження – метод зворотного інжинірингу; методи фізичного моделювання; твердотіле комп'ютерне моделювання в SOLIDWORKS; вимірювально-інструментальні методи.

Під час проведення роботи деталі було виміряно та заескізовано (рис. 1).

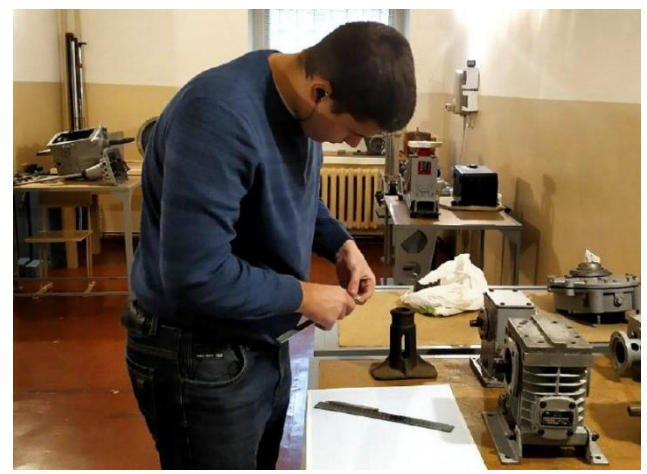

Рис. 1 Зняття розмірів і проведення ескізування

Далі було побудовано твердотілу комп'ютерну модель домкрату у програмі SolidWorks (рис. 2). Модель побудована із застосуванням програми SolidWorks наступним чином: за допомогою ескізів та знятих розмірів побудовано деталі вузлів, далі деталі були зібрані в складені одиниці, де перевірялися на наявність необхідних проміжків та відсутності інтерференцій між деталями. Загальна кількість деталей механізму – 10.

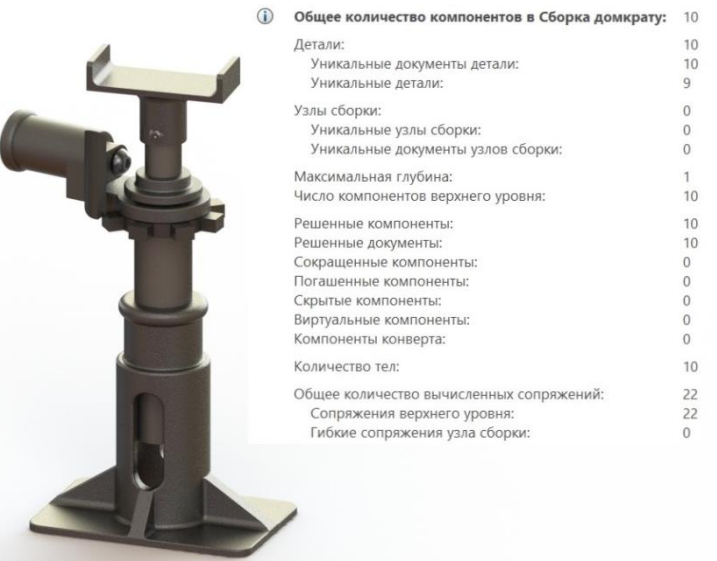

Рис. 2 Комп'ютерна модель домкрату

За допомогою проведених за формулами [1] розрахунків було встановлено похибку комп'ютерного моделювання(не перевищує 4%); визначено, що виконуються умови міцності та самогальмування для передачі «гвинт-гайка». Також було розраховано вантажопідйомність(65 920 H) та допустиму довжину ручки(424 мм), що може бути використана в якості важеля, визначено передавальне відношення механізму(16,89). Проведено комп'ютерний експеримент на згин(Рис. 3, 4).

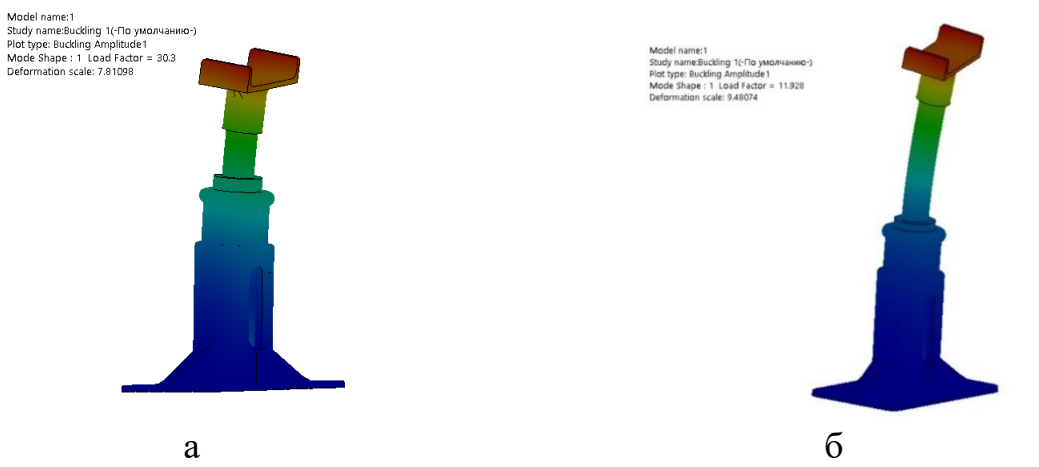

Рис. 3 Значення комп'ютерного експерименту: а – результати при мінімальній висоті підйому малого гвинта; б – результати при максимальній висоті підйому малого гвинта

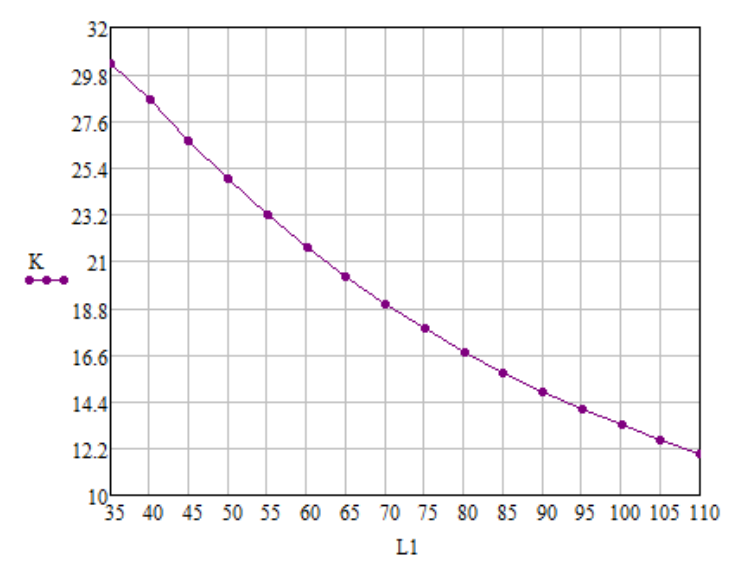

Рис. 4 Залежність коефіцієнт запасу сили *K* від висоти підйому малого гвинта *L1*

Наступним етапом була розроблена лабораторна робота на тему «Зворотний інжиніринг гвинтового домкрату для лабораторного практикуму на основі САПР SolidWorks». Цю роботу було введено в використання, що підтвреджують Акти Впровадження від КЗ «Технічний ліцей імені Анатолія Лигуна» та НТУ «Дніпровська політехніка».

Висновок: у даній науково-дослідній роботі вирішена актуальна наукова задача розробки лабораторного практикуму з теми «Зворотний інжиніринг гвинтового домкрату на основі САПР SolidWorks». Вперше було розроблено лабораторну роботу, що включає в себе такі етапи:

– вивчення конструкції гвинтового пляшкового домкрату, його призначення та принципу роботи;

– виконання ескізів деталей та вузлів гвинтового пляшкового домкрату;

– розробка комп'ютерної моделі гвинтового пляшкового домкрату, перевірка її на збирання та наявність конфліктів;

– порівняння розробленої тривимірну твердотілу модель з реальним об'єктом.

Практичне значення роботи полягає в тому, що результати науководослідної роботи будуть використані під час розробки курсу лабораторних робіт з фізики, інформатики, технологій для учнів профільних закладів, а також на кафедрі інжинірингу та дизайну в машинобудуванні НТУ «Дніпровська політехніка» з предметів «Тривимірне комп'ютерне конструювання» та «Основи комп'ютерного інжинірингу», що підтверджують отримані акти впровадження.

## **Перелік посилань**

1. Деталі машин : підручник / Міняйло А.В., Тіщенко Л.М., Мазоренко Д.І. та ін. – К. : Агроосвіта, 2013. – 448 c